### МІНІСТЕРСТВО ОСВІТИ І НАУКИ УКРАЇНИ ЗАПОРІЗЬКИЙ НАЦІОНАЛЬНИЙ УНІВЕРСИТЕТ ФАКУЛЬТЕТ МАТЕМАТИЧНИЙ КАФЕДРА КОМП'ЮТЕРНИХ НАУК

#### **ЗАТВЕРДЖУЮ**

Декан математичного факультету

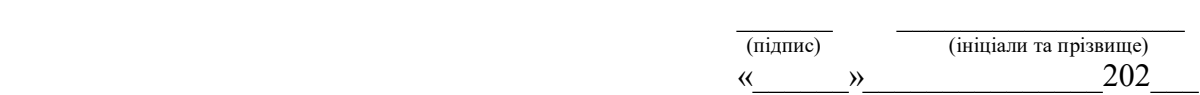

**Вибрані пакети мови програмування Python**

(ВСС 1 Вибіркова дисципліна № 1) (назва навчальної дисципліни)

# **РОБОЧА ПРОГРАМА НАВЧАЛЬНОЇ ДИСЦИПЛІНИ**

підготовки бакалаврів (назва освітнього ступеня) очної (денної) та заочної (дистанційної) форм здобуття освіти спеціальності 122 Комп'ютерні науки (шифр, назва спеціальності) спеціалізації / предметної спеціальності (шифр і назва) освітньо-професійна програма комп'ютерні науки (назва)

**Укладач /Укладачі:** Борю С.Ю., к.т.н., доцент, зав. кафедри комп'ютерних наук (ПІБ, науковий ступінь, вчене звання, посада)

Обговорено та ухвалено на засіданні кафедри комп'ютерних наук Протокол № \_\_\_ від "\_\_\_\_"\_\_\_\_\_\_\_\_\_\_\_2020 р. Завідувач кафедри

(підпис)

\_\_\_\_\_\_\_\_\_\_\_\_\_\_\_\_\_\_\_\_\_\_\_\_\_\_\_\_\_\_\_\_\_\_\_\_\_ (ініціали, прізвище )

Погоджено з навчально-методичним відділом

Ухвалено науково-методичною радою математичного факультету Протокол № від " $\cdots$  2020 р. Голова науково-методичної ради факультету \_\_\_\_\_\_\_\_\_\_\_\_\_\_\_\_\_\_\_\_\_\_\_ О.С. Пшенична (підпис) (ініціали, прізвище )

Погоджено з навчальною лабораторією інформаційного забезпечення освітнього процесу

\_\_\_\_\_\_\_\_\_\_\_\_\_\_\_\_\_\_\_\_\_\_\_\_\_\_\_\_\_\_\_\_ (підпис) (ініціали, прізвище)

(підпис) (ініціали, прізвище)

2020 рік

## **1. Опис навчальної дисципліни**

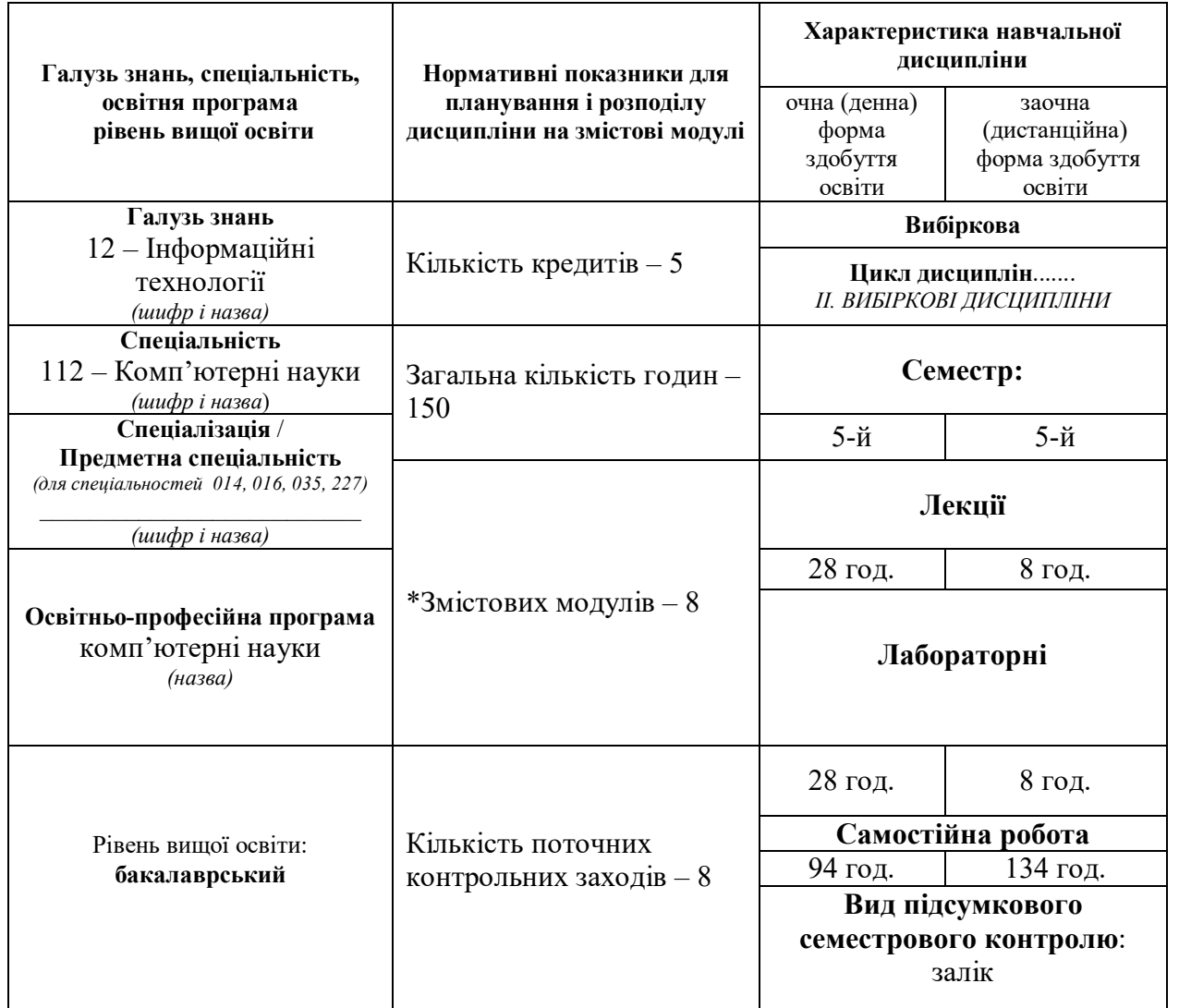

*\*Кількість змістових модулів визначається за формулою: ЗМ= (ЗКК-1К)х2, де ЗМ – змістові модулі, ЗКК – загальна кількість кредитів, 1К – 1 кредит, що відводиться на підсумковий семестровий контроль. ЗМ= (ЗКК-1К)х2= (5-1)\*2=8*

## **2. Мета та завдання навчальної дисципліни**

**Метою** вивчення навчальної дисципліни «Вибрані пакети мови програмування Python» є формування у студентів та слухачів знань з теоретичних та практичних методів, алгоритмів та спеціальних прийомів роботи з основних, часто використовуваних, пакетів (модулів) системи програмування Python. Освоєння способів застосування, зазначених вище пакетів, в практиці проектування і при реалізації сучасних програмних додатків і продуктів. Отримання практичних навичок застосування обраних, які часто застосовуються в розробках, пакетів системи програмування Python.

Основними **завданнями** вивчення дисципліни «Вибрані пакети мови програмування Python» є навчити студентів теорії і практиці застосування основних пакетів (модулів) системи програмування Python при проектуванні і реалізації сучасних програмних продуктів.

У результаті вивчення навчальної дисципліни студент повинен набути таких результатів навчання (знання, уміння тощо) та компетентностей:

## **знання:**

- основних відомостей про побудову і використанні сторонніх пакетах системи програмування Python і способи їх реалізації;
- алгоритмів, властивостей і методів класів, семантичних і сінтакстческіх правил застосування при розробки програмних продуктів та програмуванні наступних пакетів (модулів) системи Python:
	- 1. Пакет NumPy який є одним з необхідних при організації наукових обчислень в Python. Самими затребуваними можливостями цієї бібліотеки є робота з масивами і поліномами.
	- 2. Matplotlib бібліотека модулів для побудови графіків і візуалізації даних. Графіки, намальовані за допомогою Matplotlib можна масштабувати, причому як з використанням спеціальних команд, так і через інтерфейс за допомогою миші.
	- 3. Модуль math надаючи набір функцій для виконання математичних, тригонометричних і логарифмічних операцій.
	- 4. Модуль fractions надає підтримку раціональних чисел.
	- 5. Модуль cmath надає функції для роботи з комплексними числами.
	- 6. Модуль struct дозволяє упаковувати і розпаковувати дані у бінарний файл.
	- 7. Модуль csv вживаний для спрощення роботи з файлами формат csv (Comma Separated Values).
	- 8. Модуль shelve використовуваний для роботи з бінарними файлами і файлами (\*.ini).
	- 9. Модуль locale вживаний для вирішення проблеми форматування даних під певну локаль.
	- 10. Модуль os надаючи ряд можливостей по роботі з каталогами і файлами у рамках використовуваної операційної системи.
	- 11. Модуль os.path що реалізовує деякі корисні функції на роботи з шляхами до фйлам у рамках поточної операційної системи.
	- 12. Модуль sys доступ, що забезпечує, до деяких змінних і функцій, що взаємодіють з інтерпретатором Python.
	- 13. Модуль datetime використовуваний для роботи з датами і часом.
	- 14. Модуль logging вживаний при налагоджені програми.
	- 15. tkinter спеціальну бібліотеку модулів для створення графічного інтерфейсу додатка.
	- 16. SymPy бібліотеку модулів для символьних обчислень на мові Python

#### **уміння:**

- програмуваті з вікорістовіванням пакетів мови програмування Python
- вирішувати прікладніе завдання лінійної алгебрі:
- реалізовавать програми побудови графіків функціональних залежностей;
- застосовувати разнобразних прийоми системного програмування в розробляється програмному забезпеченні;
- програмувати GUI інтерфейси прикладних програм;

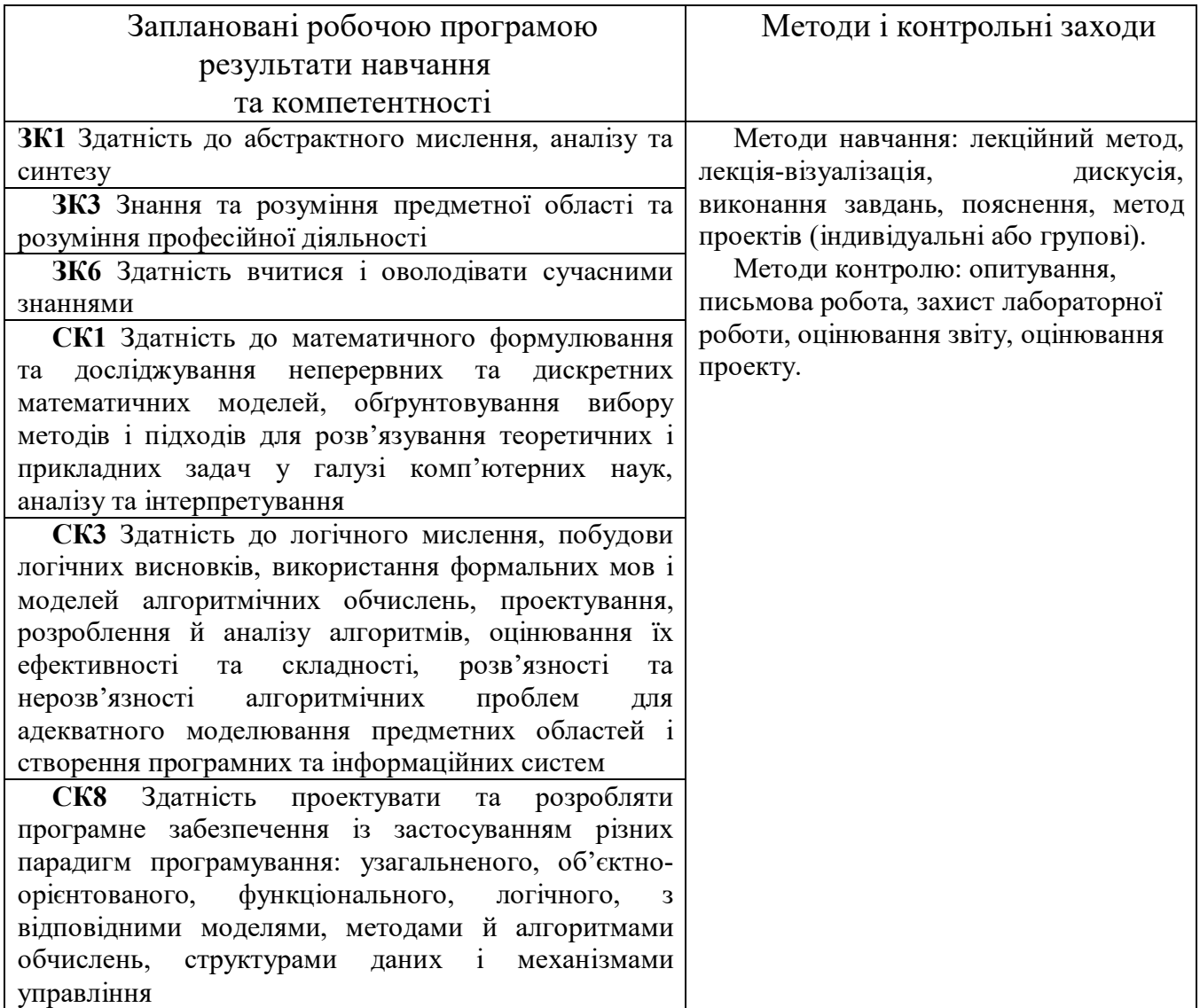

# **Міждисциплінарні зв'язки.**

Перед вивченням цього курсу необхідно вивчити дисципліни:

- ППН 10 Процедурне програмування
- ППН 8 Об'єктно-орієнтоване програмування
- ППН 12 Сучасні мови програмування
- ППН 2 Алгоритми та структури даних

## **3. Програма навчальної дисципліни**

## **Змістовий модуль 1.**

Організація наукових обчислень в Python - пакет NumPy

## **Тема 1. Модулі та пакети в Python**

Установка python-пакетів за допомогою pip.Начало работи.Что ще вміє робити pip3. Приклад перевірки, установки і переустановлення пакета matplotlib. Модулі в

Python. Підключення модуля зі стандартної бібліотеки. Використання псевдонімів. Інструкція from. Місцезнаходження модулів в Python. Отримання списку всіх модулів Python встановлених на комп'ютері. Створення свого модуля в Python. Функція dir (). Архітектура програми на Python. Пакети модулів в Python.

## **Тема 2. Пакет NumPy.**

NumPy початок роботи. Установка NumPy. Найбільш важливі атрибути. Створення масивів. Друк масивів. NumPy, базові операції над масивами. Список корисних математичних функцій пакета NumPy. Індекси, зрізи, ітерації. Маніпуляції з формою. Об'єднання масивів. Розбиття масиву. Копії та представленія.Случайние числа. Деякі корисні функції. linalg деякі операції лінійної алгебри. Деякі характеристики матриць. Системи рівнянь. Перетворення Фур'є

## **Змістовий модуль 2.**

Побудова графіків і візуалізації даних в Python - бібліотека модулів для графіки Matplotlib

## **Тема 3. Введення Matplotlib.**

Установка Matplotlib. Перевірка Matplotlib. Призначення кнопок інтерактивного вікна діаграмми.Спісокі х і у-координат. Зображення точки. «Довільні» координати.

# **Тема 4. Побудова графіків функцій**

Несколоько графіків на одному аркуші. «Прикрашення» і багато графіків на діаграмі. Два графіка на діаграмі в індивідуальних масштабах. Кілька графіків в одному і в різних графічних вікнах. Написи на вікнах діаграм і вікнах Windows, зміна розміру вікна. Параметричний графік. Полярні координати. Графік розсіювання. Налаштування в стилі LATEX.

# **Змістовий модуль 3.**

Побудова cпеціалізованіх та 3D графіків і візуалізації даних в Python - бібліотека модулів для графіки Matplotlib

## **Тема 5. Спеціалізовані графіки.**

Модифіковані маркери. Логарифмічний масштаб. Експериментальне дані. Гістограма. Кругова діаграма. Текст і написи. Контурні графіки. Images (піксельні картинки).

## **Тема 6. 3D графіки.**

Тривимірний графік. Тривимірна лінія. Поверхні. Крок сітки. Зміна кольору. Використання колірних карт (colormap). Параметричні поверхні з параметрами θ φ. Побудова графіка «сітки» функції двох змінних. Побудова графіка функції двох змінних, заданої параметрично. «Скролінг» по осі Х. «Динамічні» графіки.

## **Змістовий модуль 4.**

Виконання символьних обчислень на мові Python – бібліотека модулів SymPy

# **Тема 7. Базові символьні обчислення на мові Python.**

Використання SymPy як калькулятор. Змінні. Алгебра.

Обчислення. Межі. Диференціювання. Розкладання в ряд. Суми. Інтегрування. Комплексні числа. Функції - тригонометричні, сферичні, факторіали і гаммафункції, дзета-функції, многочлени.

## **Тема 8. Рівняння, Лінійна алгебра. Печатка.**

Диференційне рівняння. Алгебраїчні рівняння. Лінійна алгебра. Матриці. Зіставлення зі зразком. Друк: стандартна, «красива друк». Друк об'єктів Python. Друк у форматі LaTeX, MathML, Pyglet.

#### **Змістовий модуль 5.**

Підтримка абстрактних числових даних. Функцій та числа.

## **Тема 9. Функцій та числа.**

Функцій для виконання математичних, тригонометричних і логарифмічних операцій - модуль math. Модуль підтримки раціональних чисел (fractions). Модуль для роботи з комплексними числами (cmath).

#### **Змістовий модуль 6.**

Робота з даними різних форматів. Модулі struct, csv (Comma Separated Values), shelve (\*.ini), locale;

## **Тема 10. Робота з даними різних форматів.**

Модуль struct що дозволяє упаковувати і розпаковувати дані у бінарний файл. Модуль csv вживаний для спрощення роботи з файлами формат csv (Comma Separated Values). Модуль shelve використовуваний для роботи з бінарними файлами і файлами (\*.ini). Модуль locale вживаний для вирішення проблеми форматування даних під певну локаль.

## **Змістовий модуль 7.**

Робота з файловою системою операційної системи. Модуль os та os.path. Модуль sys, модуль datetime та модуль logging для вживаний при налагоджені програми;

### **Тема 11. Робота з файловою системою операційної системи**

Модуль os надаючи ряд можливостей по роботі з каталогами і файлами у рамках використовуваної операційної системи. Модуль os.path що реалізовує деякі корисні функції на роботи з шляхами до фйлам у рамках поточної операційної системи. Модуль sys доступ, що забезпечує, до деяких змінних і функцій, що взаємодіють з інтерпретатором Python. Модуль datetime використовуваний для роботи з датами і часом.

## **Змістовий модуль 8.**

Побудова графічного інтерфейсу додатка - бібліотека модулів tkinter;

#### **Тема 12. Створення GUI на Python з допомогою бібліотеки Tkinter**

Введення в tkinter. Імпорт модуля tkinter. Створення головного вікна. Створення віджет. Установка властивостей віджет. Визначення подій і їх обробників. Розміщення віджет. Відображення головного вікна. Віджети (графічні об'єкти) і їх властивості. Кнопки. Мітки. Однорядкове текстове поле. Багаторядкове

текстове поле. Радиокнопки (перемикачі). Прапорці. Списки. Віджети (графічні об'єкти) і їх властивості. Frame (рамка). Scale (шкала). Scrollbar (смуга прокрутки). Toplevel (вікно верхнього рівня). Метод bind модуля Tkinter.

# **Тема 13. Програмування подій в Tkinter.**

Типи подій. Спосіб запису. Події, вироблені мишею. Події, вироблені за допомогою клавіатури. Змінні Tkinter. Об'єкт Меню в GUI. Створення меню в Tkinter Прив'язка функцій до меню. Діалогові вікна в Tkinter. Геометричні примітиви графічного елементу Canvas (полотно) .Canvas (полотно) - методи, ідентифікатори і теги. Особливості роботи з віджетом Text модуля Tkinter. Приклад гра «життя».

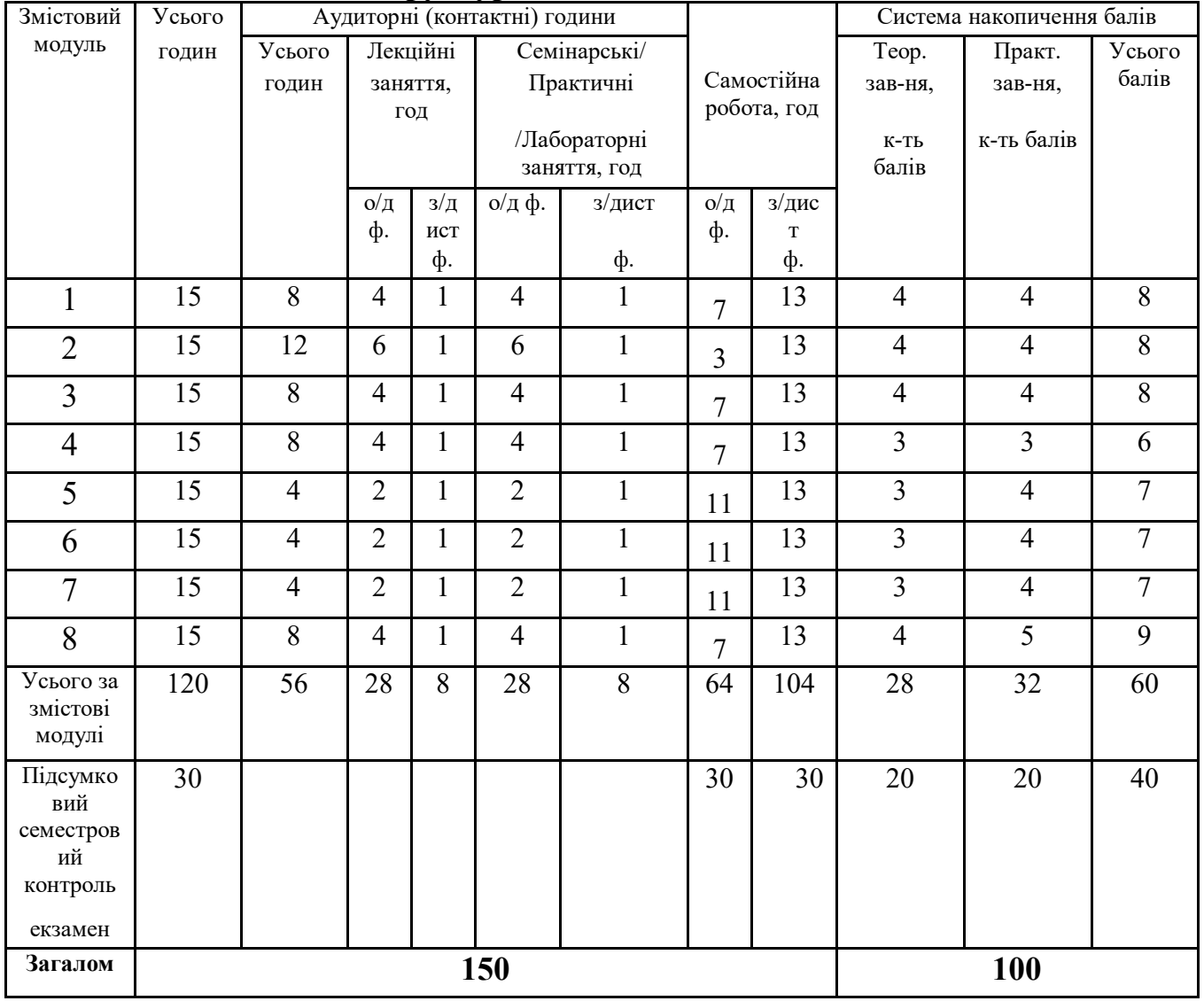

## **4. Структура навчальної дисципліни**

*\*На кожен змістовий модуль необхідно передбачити проведення мінімум одного поточного комплексного контрольного заходу, який би діагностував як рівень засвоєння теоретичних знань здобувачів, так і рівень сформованості вмінь та навичок.* 

## **5. Теми лекційних занять**

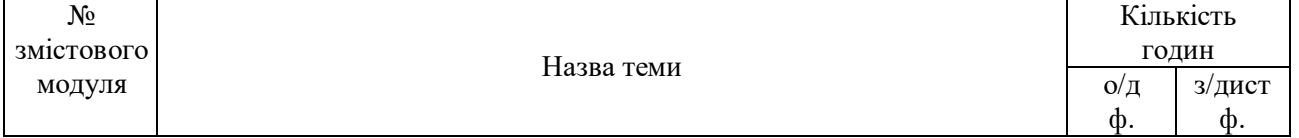

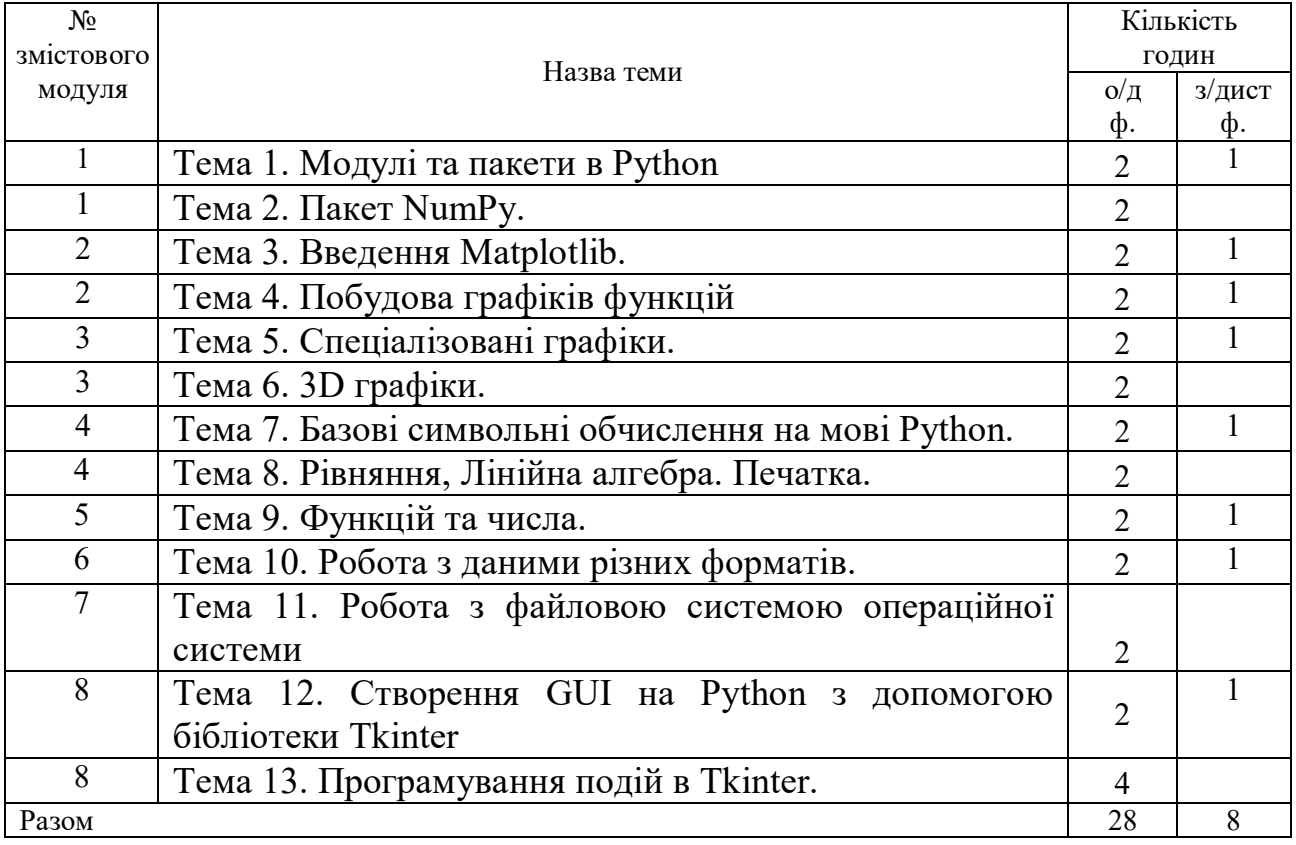

# **6. Теми лабораторних занять**

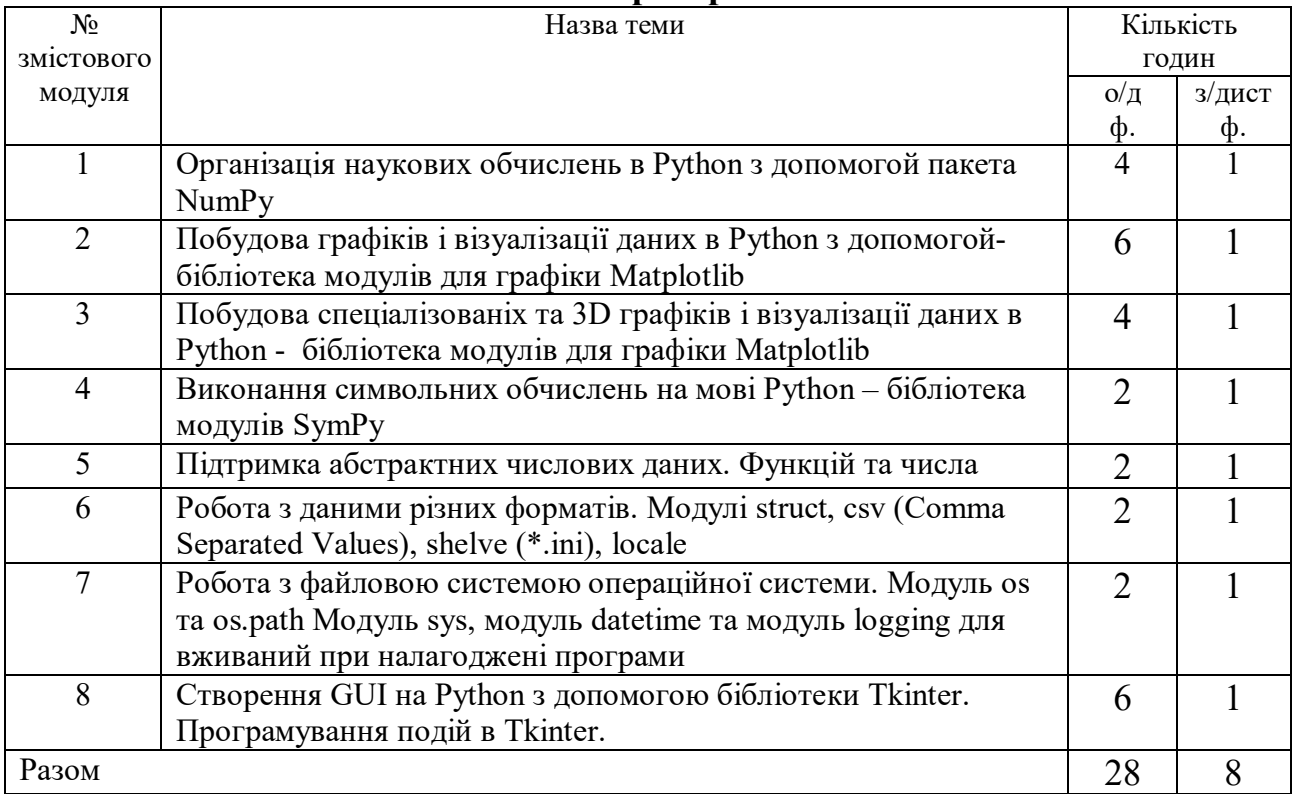

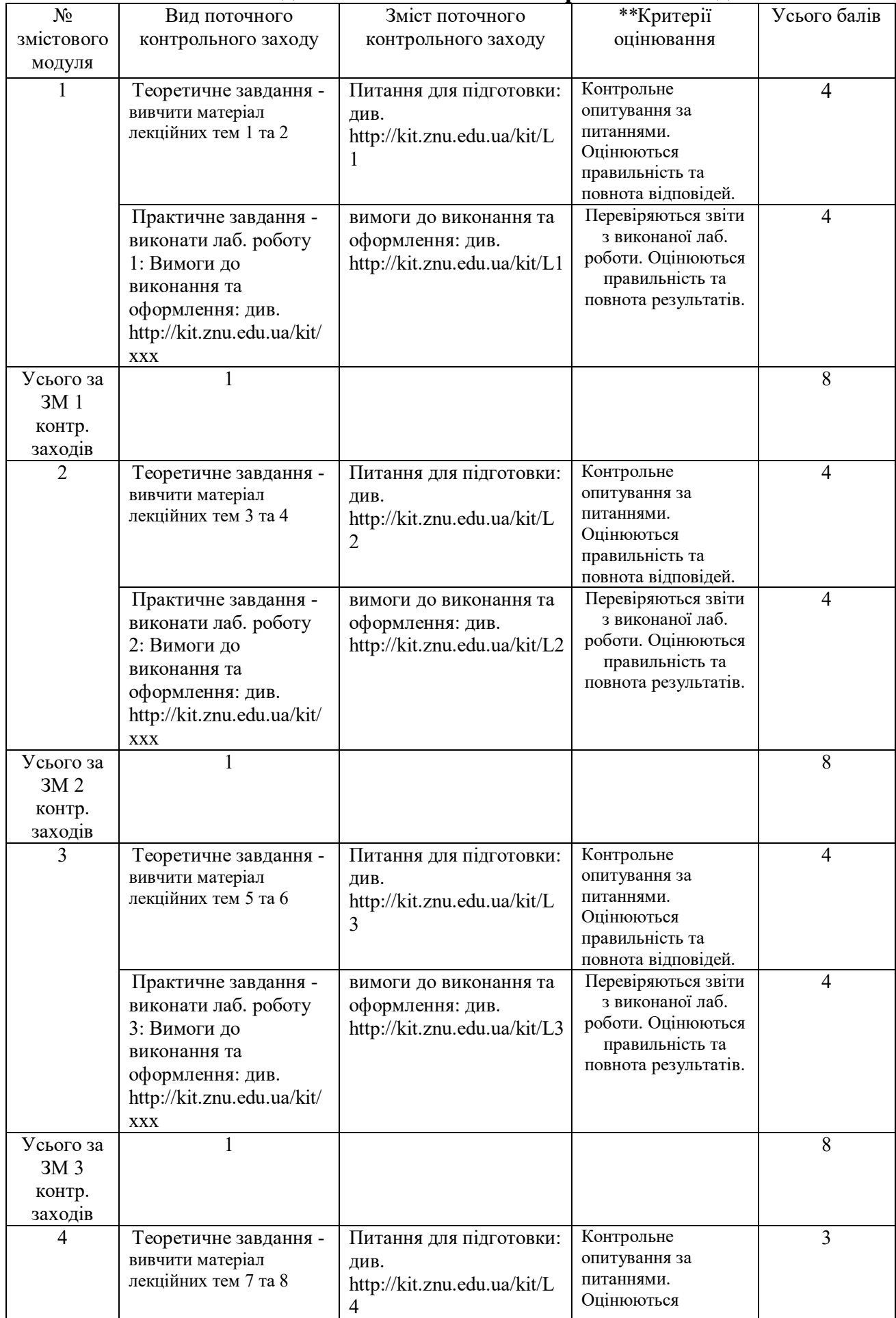

# **7. Види і зміст поточних контрольних заходів \***

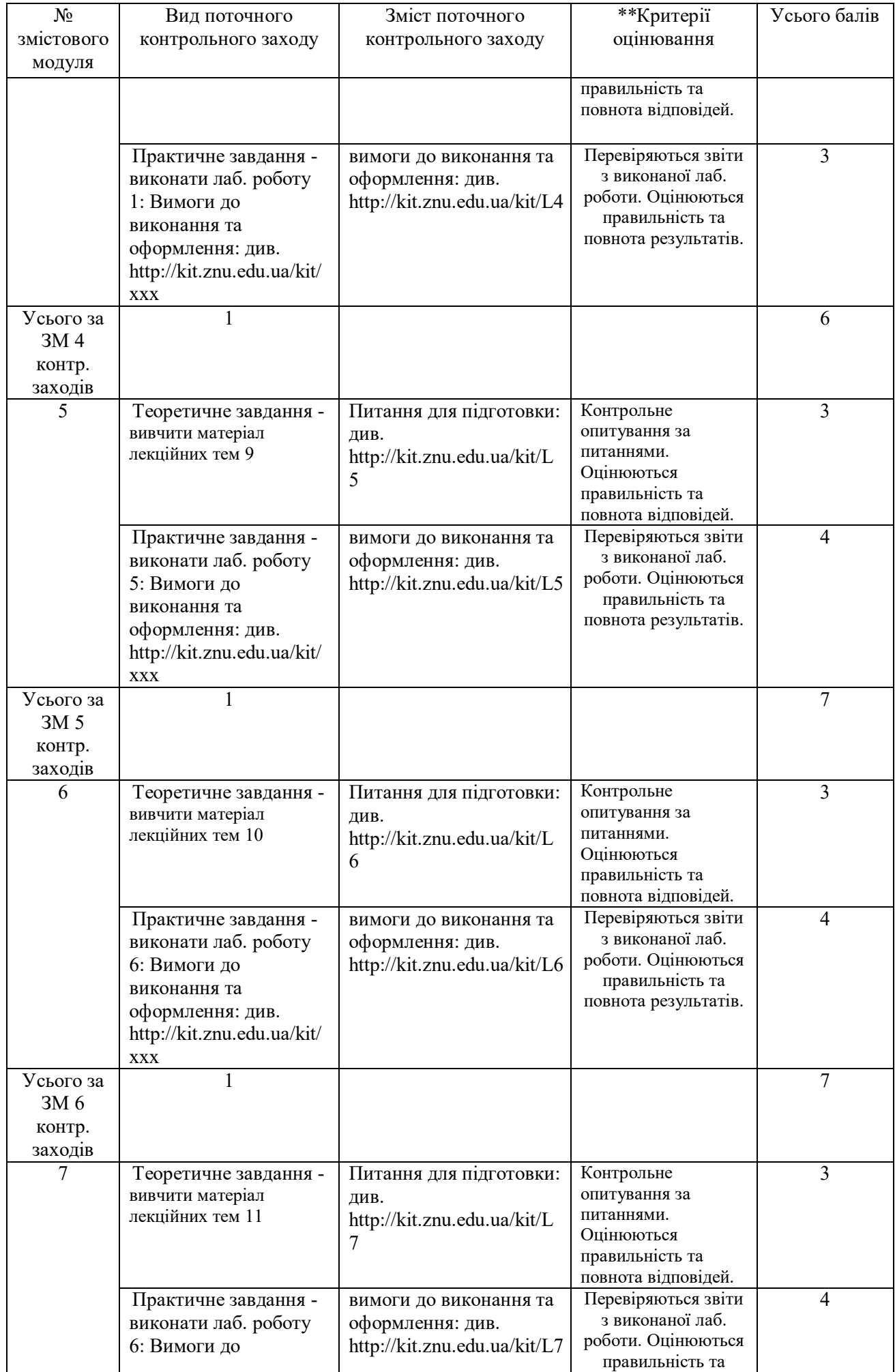

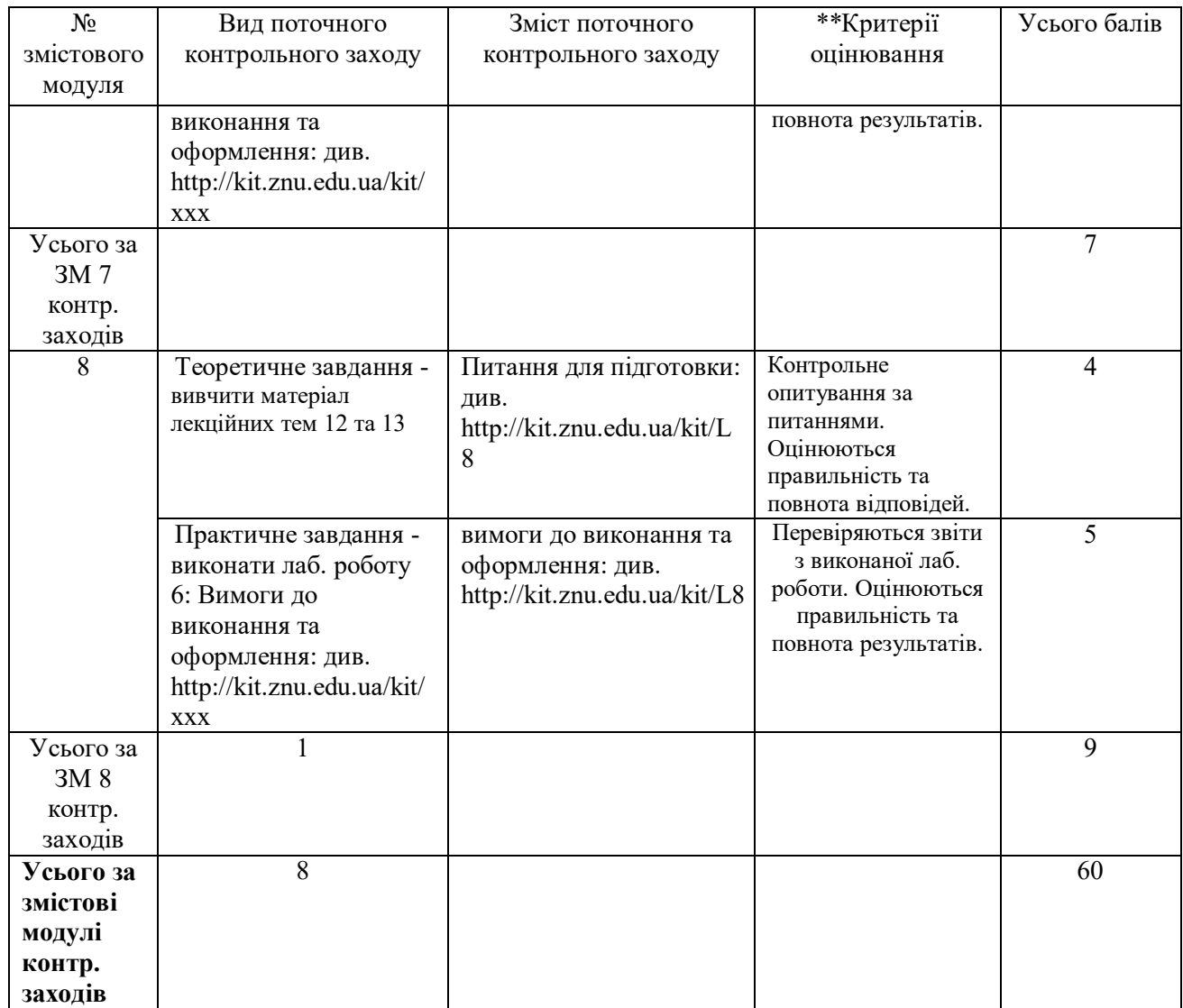

*\* Цей розділ у формі таблиці можна оформити на аркуші альбомної орієнтації*

*\*\* Можна подати активне електронне посилання, де розміщено критерії оцінювання видів контрольних заходів* 

# **8. Підсумковий семестровий контроль\*\*\***

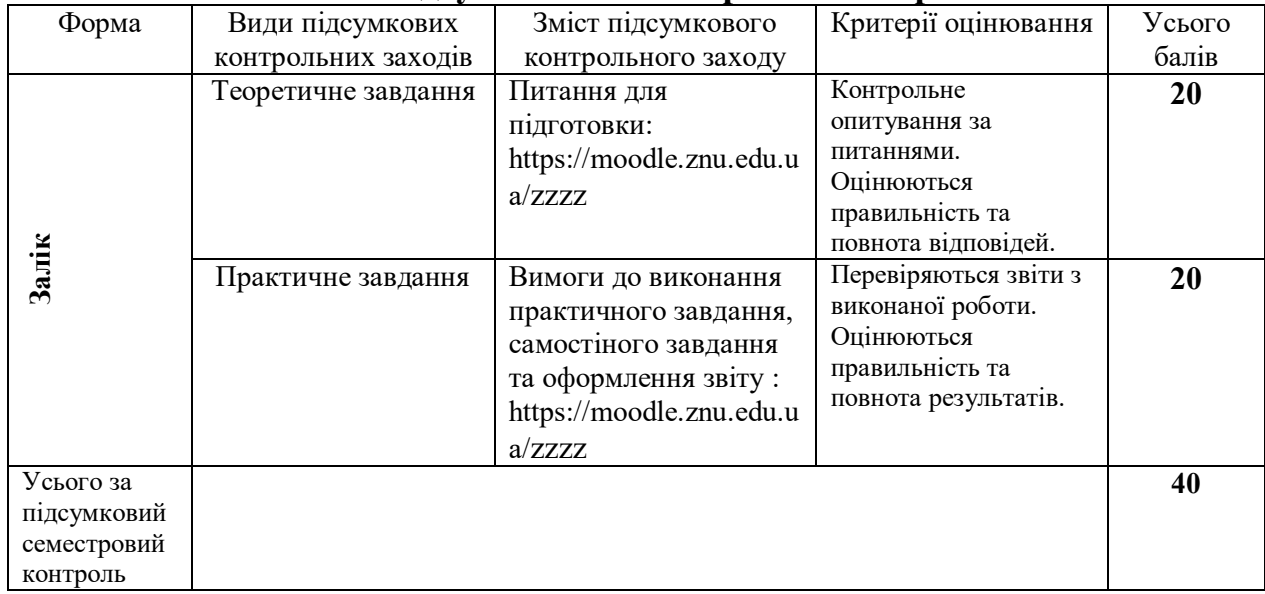

*\*\*\* Цей розділ у формі таблиці можна також оформити на аркуші альбомної орієнтації*

# **9. Рекомендована література**

# **Основна**:

- 1. Алексей Васильев. Програмування мовою Python Навчальна книга Богдан Язык Украинский 2019 С 504
- 2. Основи програмування. Python. Частина 1 [Електронний ресурс|: підручник для студ. спеціальності 122 "Комп'ютерні науки", спеціалізації "Інформаційні технології в біології та медицині1\* / А. В. Яковенко ; КШ ім. Ігоря Сікорського. J Електронні текстові данні (1 файл: 1,59 Мбайт). - Київ : КШ ім. Ігоря Сікорського, 2018. - 195 с.
- 3. Бизли Д. М. Язык программирования Python : справочник :пер. с англ. / Д. М. Бизли. Киев : ДиаСофт, 2000.https://github.com/python/devguide/pull/344
- 4. Лейнингем И. Освой самостоятельно Python за 24 часа : пер. с англ. / И. Лейнингем. М. : Издательский дом «Вильямс», 2015
- 5. «Learning Python: Powerful Object-Oriented Programming», Mark Lutz, 5th Edition, 1648 pages, ISBN 9781449355739, July 2013

# **Додаткова**:

- 1. Борю С.Ю. Модули и пакеты в Python. Учебно-методическое пособие для студентов естественно научных специальностей – Запорожье; ЗНУ, 2019, - 195 с.
- 2. Роберт Седжвик, Кевин Уэйн, Роберт Дондеро «Программирование на языке Python: учебный курс (+алгоритмы и структуры данных)» 736 стр., ISBN 978-5-9908462-1-0, «ВИЛЬЯМС», 2017 («Introduction to Programming in Python: An Interdisciplinary Approach», Robert Sedgewick, Kevin Wayne, Robert Dondero, 792 pages, ISBN 9780134076430, June 2015)
- 3. Даг Хеллман «Стандартная библиотека Python 3: справочник с примерами» 2-е издание, 1376 стр., ISBN 978-5-6040043-8-8, «ДИАЛЕКТИКА», 2018 ( «Python 3 Standard Library by Example» by Doug Hellmann, 2ed Edition, 1456 pages, ISBN 9780134291055, June 2017)
- 4. Джон Пол Мюллер, Лука Массарон «Алгоритмы для чайников» 464 стр., ISBN 978-5- 9909446-2-6, «ДИАЛЕКТИКА», 2018 ( «Algorithms For Dummies», John Paul Mueller, Luca Massaron, 432 pages, ISBN 9781119330493, June 2017)
- 5. Джордж Т. Хайнеман, Гэри Поллайс, Стэнли Селков «Алгоритмы. Справочник с примерами на C, C++, Java и Python», 2-е издание (перевод Игоря Красикова), 432 стр., ISBN 978-5-9908910-7-4, «ДИАЛЕКТИКА», 2017 ( «Algorithms in a Nutshell. A Practical Guide», George Heineman, Gary Pollice, Stanley Selkow, 2nd Edition, 390 pages, ISBN 9781491948927, March 2016)

# **Інформаційні джерела**:

- 1. https://docs.python.org/3/license.html
- 2. Deily, Ned (5 October 2020). Python 3.9.0 is now available, and you can already test 3.10.0a1!. *Python Insider*. The Python Core Developers. Процитовано 5 October 2020.
- 3. Donovan, Ryan (23 April 2020). The final Python 2 release marks the end of an era. *Stackoverflow Blog*. Stack Overflow. Процитовано 09 October 2020.
- 4. Python Release Python 3.9.0b5. Python Software Foundation.
- 5. http://www.python.org/doc/essays/foreword/
- 6. Python on Android (англійською). www.damonkohler.com. Архів оригіналу за 2011-01-28. Процитовано 2009-12-19.
- 7. Port-Specific Changes: Windows. *Python v2.6.1 documentation. What's New in Python 2.6* (англійською). Python Software Foundation. Архів оригіналу за 2011-01-28. Процитовано 2008-12-11.
- 8. IPython. Архів оригіналу за 4 серпень 2018. Процитовано 20 червень 2019.